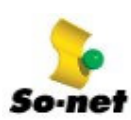

## 第三篇、E-mail 的設定

So-net 提供您 Outlook Express 5.0、Outlook 2000 兩種 E-mail 的設定方式,只要 3分鐘,您就可以親身體驗 E-mail 無遠弗屆的魅力囉!

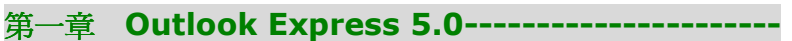

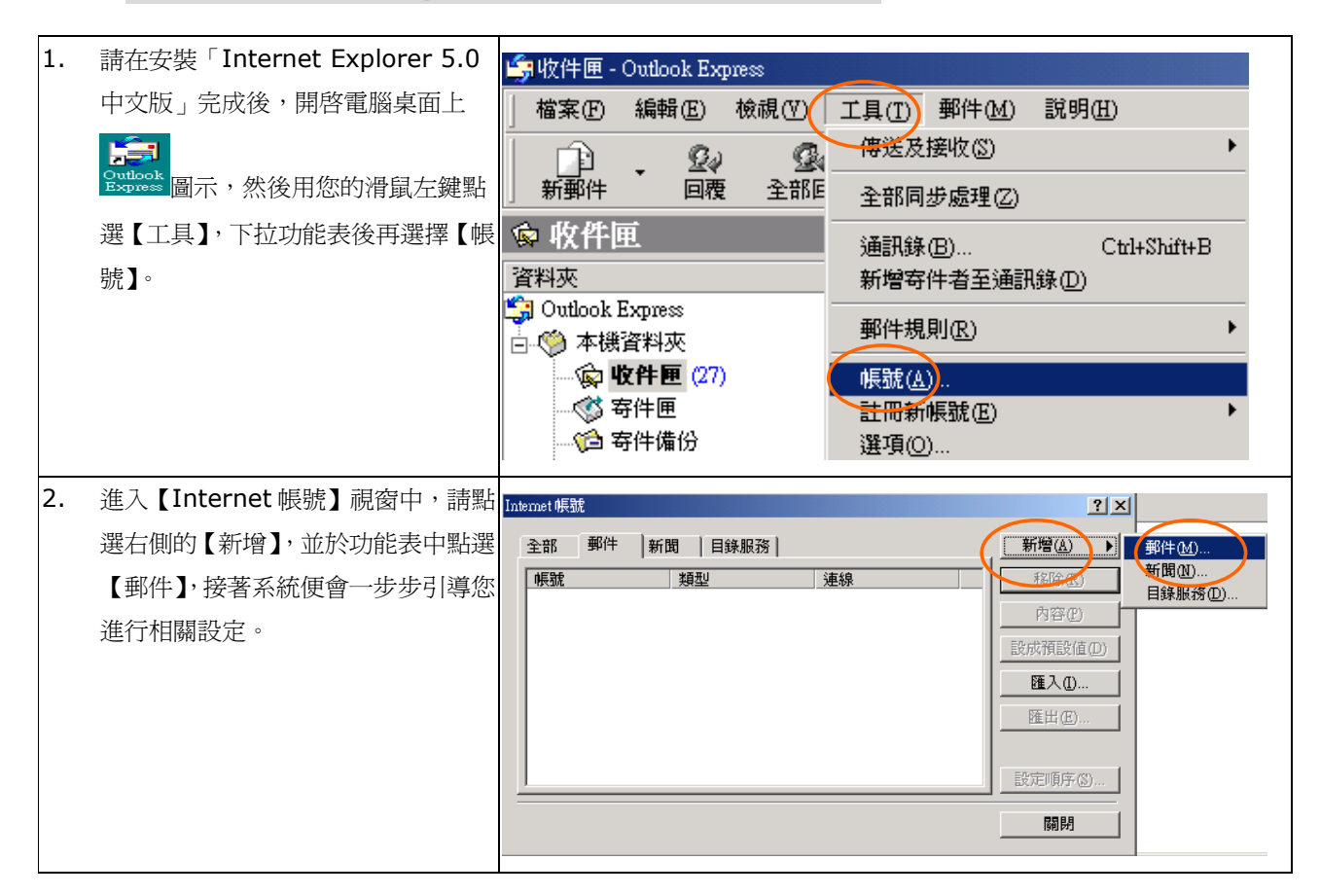

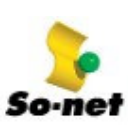

第三篇 E-Mail 的設定\_Outlook Express 5.0

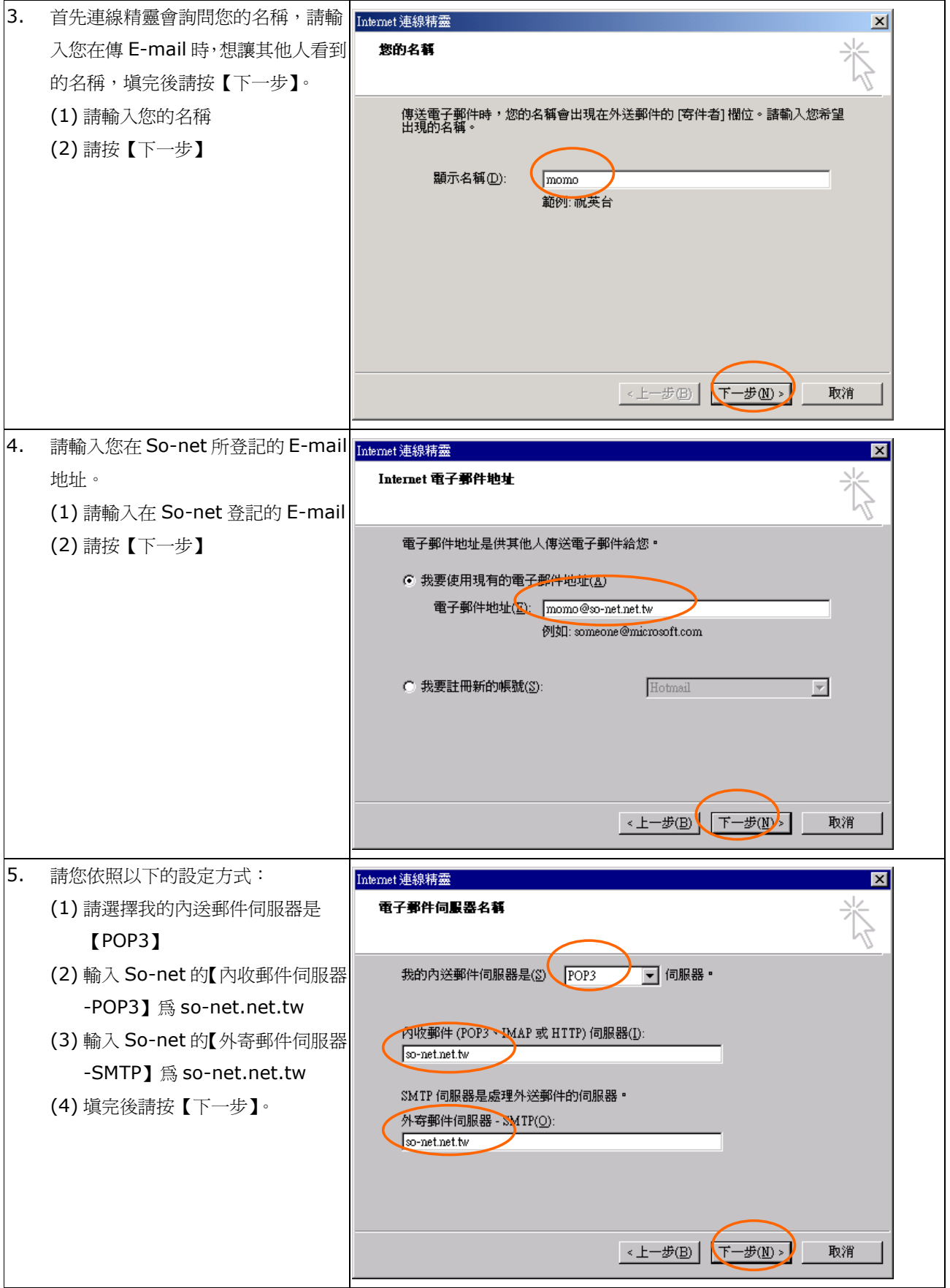

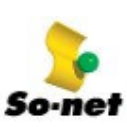

第三篇 E-Mail 的設定\_Outlook Express 5.0

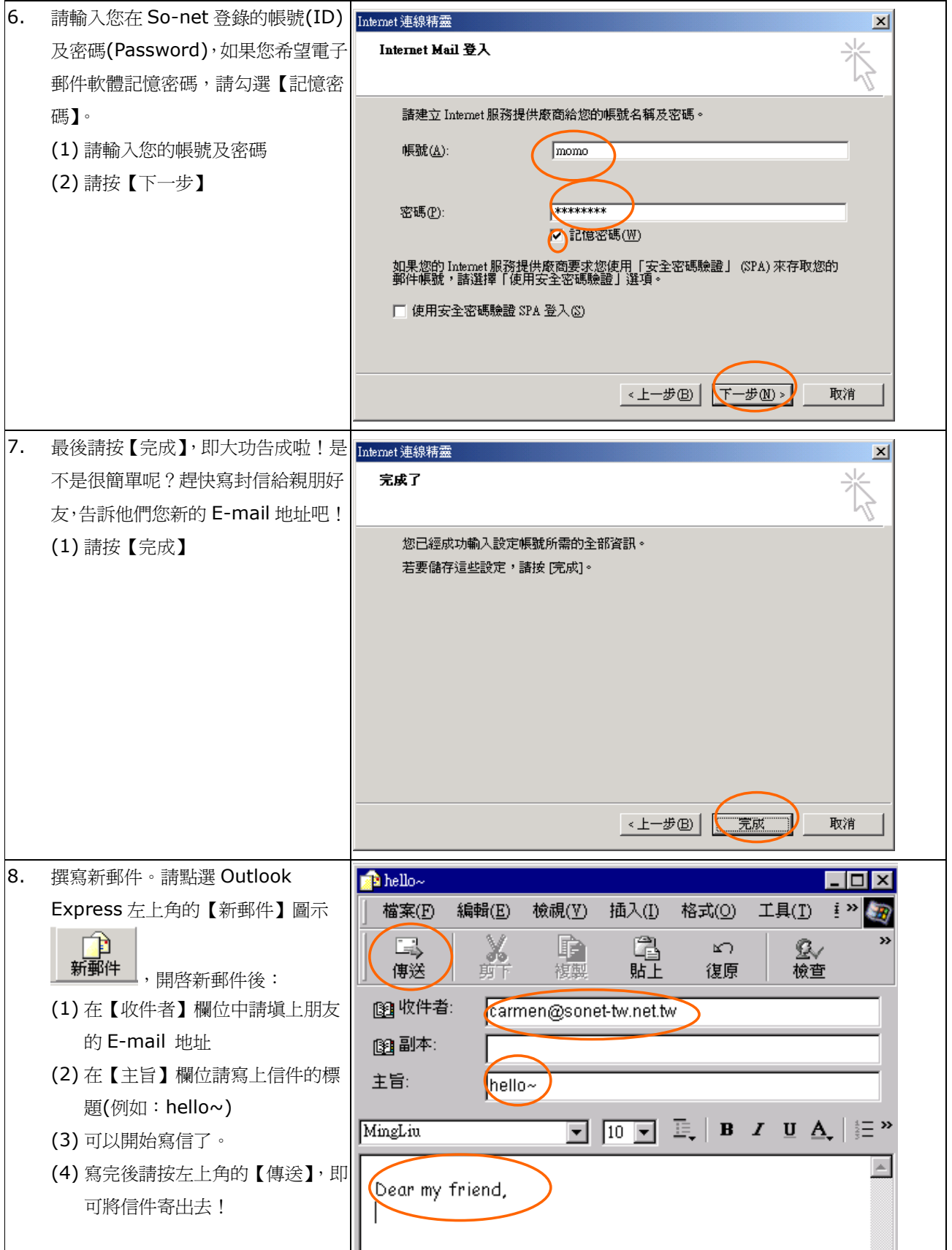